### **FILE BINARI**

**Un file binario è una pura sequenza di byte,**  senza alcuna strutturazione particolare

- **È un'astrazione di memorizzazione** *assolu -tamente generale***, usabile per memorizza**
	- **-re su file** *informazioni di qualsiasi natura*
	- $\triangleright$  snapshot della memoria
	- !rappresentazioni interne binarie di numeri
	- $\triangleright$  immagini, audio, musica, ...
	- !… volendo, *anche caratteri*
- I file di testo non sono indispensabili: sono semplicemente *comodi*

1

3

#### **FILE BINARI**

- **Un file binario è una sequenza di byte**
- Può essere usato per archiviare su memoria di massa *qualunque tipo di informazione*
- Input e output avvengono sotto forma di una *sequenza di byte*
- *La fine del file è SEMPRE rilevata in base all'esito delle operazioni di lettura* 
	- !*non ci può essere EOF,* perché un file binario non è una sequenza di caratteri
	- !*qualsiasi byte si scegliesse come marcatore*, potrebbe sempre capitare nella sequenza

#### $\overline{2}$

#### **FILE BINARI**

Poiché un file binario è una sequenza di byte, sono fornite due funzioni per *leggere e scrivere sequenze di byte* 

- **fread() legge una sequenza di byte**
- **fwrite() scrive una sequenza di byte**

#### **OUTPUT BINARIO: fwrite()**

#### **Sintassi:**

 **int fwrite(***addr***, int dim, int n, FILE \*f);**

- **scrive sul file n elementi**, ognuno grande **dim** byte (complessivamente, scrive quindi n\*dim byte)
- gli elementi da scrivere vengono **prelevati dalla memoria a partire dall'indirizzo** *addr*
- *restituisce il numero di elementi (non di byte) effettivamente scritti*, che possono essere meno di n

#### **INPUT BINARIO: fread()**

#### **Sintassi:**

#### **int fread(***addr***, int dim, int n, FILE \*f);**

- **legge dal file n elementi**, ognuno grande **dim** byte (complessivamente, *tenta di leggere* quindi n\*dim byte)
- gli elementi da leggere vengono **scritti in memoria a partire dall'indirizzo** *addr*
- *restituisce il numero di elementi (non di byte) effet -tivamente letti*, che *possono essere meno di n* se il file finisce prima. *Controllare il valore restituito è il SOLO MODO per sapere che cosa è stato letto,* **e in particolare** *per scoprire se il file è terminato*

5

#### **ESEMPIO 1**

Salvare su un file binario **numeri.dat** il contenuto di un array di dieci interi

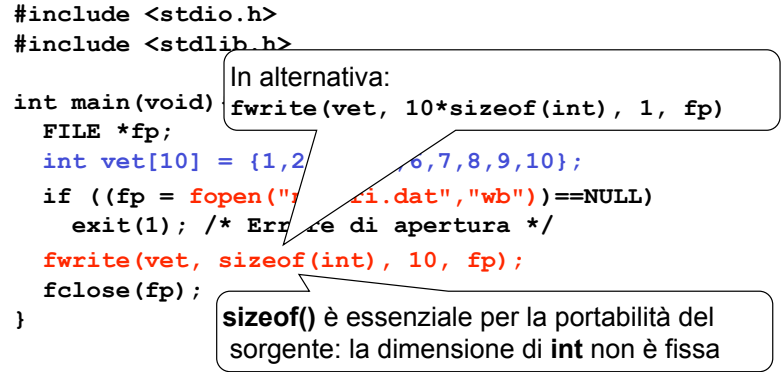

#### **ESEMPIO 2**

Leggere da un file binario **numeri.dat** una sequenza di interi, scrivendoli in un array

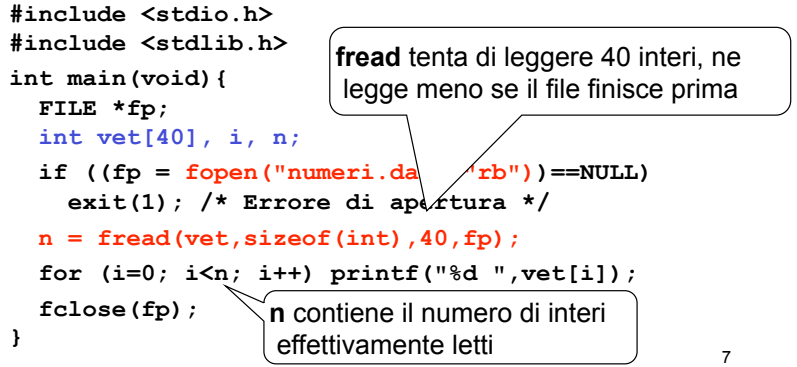

#### **ESEMPIO 3**

Scrivere su un file di caratteri **testo.txt** una sequenza di caratteri

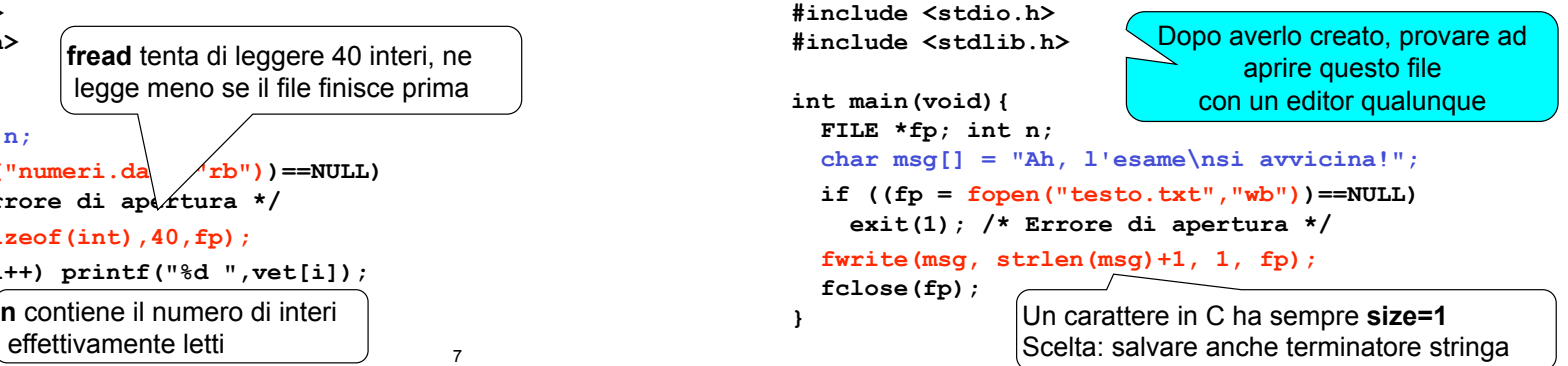

# **ESEMPIO 4: OUTPUT DI NUMERI**

L'uso di file binari consente di rendere evidente la differenza fra la *rappresentazione interna* di un numero e la sua *rappresentazione esterna* come *stringa di caratteri in una certa base* 

- Supponiamo che sia **int x = 31466;**
- Che differenza c'è fra:

```
fprintf(file,"%d", x);
```

```
fwrite(&x, sizeof(int), 1, file);
```
# **ESEMPIO 4: OUTPUT DI NUMERI**

- Se **x** è un intero che vale **31466**, internamente la sua rappresentazione è (su 16 bit): **01111010 11101010**
- **fwrite() emette direttamente tale sequenza,** scrivendo quindi i *due byte* sopra indicati
- **fprintf()** invece **emette la sequenza di caratteri ASCII** corrispondenti alla rappresentazione esterna del numero 31466, ossia i *cinque byte*

**00110011 00110001 00110100 00110110 00110110** 

 $1<sub>0</sub>$ Se **per sbaglio** si emettessero **su un file di testo** (o su video) direttamente i due byte: **01111010 11101010** si otterrebbero *i caratteri corrispondenti al codice ASCII di quei byte: ê***z** 

# **ESEMPIO 5: INPUT DI NUMERI**

Analogamente, che differenza c'è fra

**fscanf(file, "%d", &x);** e

**fread(&x, sizeof(int), 1, file);** 

nell'ipotesi che il file (di testo) contenga la sequenza di caratteri **"23"**?

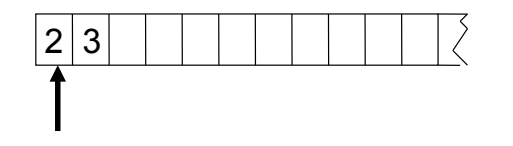

# **ESEMPIO 5: INPUT DI NUMERI**

**fscanf()** preleva la **stringa di caratteri ASCII** 

 $\text{textere '2'} \begin{array}{l} \sim \text{00110010} \text{ \texttt{00110011}} \text{ \texttt{0011}} \end{array}$ 

che costituisce la rappresentazione esterna del numero, e la **converte** nella corrispondente rappresentazione interna, ottenendo i due byte:

#### **00000000 00010111**

che rappresentano in binario il valore *ventitre* 

9

# **ESEMPIO 5: INPUT DI NUMERI**

**fread()** invece **preleverebbe i due byte**

**00110010 00110011** carattere '2' carattere '3'

**credendoli già la rappresentazione interna di un numero,** senza fare alcuna conversione

In questo modo sarebbe inserita nella variabile x *esattamente la sequenza di byte sopra indicata*, che verrebbe quindi interpretata come il numero *tredicimilacentosei*

13

# **ESEMPIO COMPLETO FILE BINARIO**

È dato un file binario **people.dat** i cui record rappresentano *ciascuno i dati di una persona*, secondo il seguente formato:

- **cognome** (al più 30 caratteri)
- **nome** (al più 30 caratteri)
- **sesso** (un singolo carattere, **'M'** o **'F'**)
- **anno di nascita**

14 Si noti che la *creazione del file binario deve essere sempre fatta da programma*, mentre per i file di testo può essere fatta con un text editor (che produce sempre e solo file di testo)

**CREAZIONE FILE BINARIO** 

È necessario scrivere un programma che lo crei strutturandolo in modo che ogni record contenga una

```
struct persona{ 
 char cognome[31], nome[31], sesso[2]; 
  int anno;
};
```
I dati di ogni persona da inserire nel file vengono richiesti all'utente tramite la funzione **leggiel()** che non ha parametri e restituisce come valore di ritorno la **struct persona** letta. Quindi il prototipo è:

```
struct persona leggiel();
```
# **CREAZIONE FILE BINARIO**

```
struct persona leggiel(){ 
      struct persona e; 
   printf("Cognome ? "); 
   scanf("%s", e.cognome); 
   printf("\n Nome ? "); 
   scanf("%s",e.nome); 
      printf("\nSesso ? "); 
      scanf("%s",e.sesso); 
   printf("\nAnno nascita ? "); 
      scanf("%d", &e.anno); 
      return e;
```
**}**

# **CREAZIONE FILE BINARIO**

**#include <stdio.h>** 

**#include <stdlib.h>**

**struct persona{ char cognome[31], nome[31], sesso[2]; int anno;** 

#### **};**

```
struct persona leggiel();
```

```
int main(void){ 
FILE *f; struct persona e; int fine=0; 
f=fopen("people.dat", "wb"); 
  while (!fine) 
    { e=leggiel(); 
     fwrite(&e,sizeof(struct persona),1,f); 
     printf("\nFine (SI=1, NO=0)?"); 
     scanf("%d", &fine); 
   } 
 fclose(f); } 18
```
# **CREAZIONE FILE BINARIO**

L'esecuzione del programma precedente crea il file binario contenente i dati immessi dall'utente. Solo a questo punto il file può essere utilizzato

Il file **people.dat** non è visualizzabile tramite un text editor: questo sarebbe il risultato

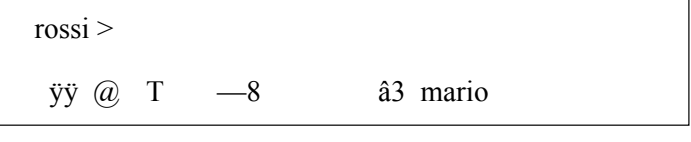

ôÜ \_

# **ESEMPIO COMPLETO FILE BINARIO**

Ora si vuole scrivere un programma che

- legga record per record i dati dal file
- ponga i dati in un array di *persone*
- • *… (poi svolgeremo elaborazioni su essi)*

# $\sim$   $\sim$   $\sim$

D nuinh an 1972 an Dùbhlachas an Dùbhlachas an Dùbhlachas an Dùbhlachas an Dùbhlachas an Dùbhlachas an Dùbhlac 1) Definire una struttura di tipo **persona**

**Occorre definire una struct adatta a ospitare i dati elencati:**

- **cognome**  $\rightarrow$  array di 30+1 caratteri
- **nome**  $\rightarrow$  array di 30+1 caratteri
- $\text{sesso} \rightarrow \text{array}$  di 1+1 caratteri
- **anno di nascita** → un intero

**struct persona{** 

```
char cognome[31], nome[31], sesso[2];
  int anno;
};
```
17

### **ESEMPIO COMPLETO FILE BINARIO**

2) definire un array di **struct persona** 3) aprire il file in lettura

```
int main(void) { 
  struct persona v[DIM];
  FILE* f = fopen("people.dat", "rb");
  if (f==NULL) { 
  printf("Il file non esiste"); 
  exit(1); /* terminazione del programma */
  } 
  ... 
}
```
21

#### **ESEMPIO COMPLETO FILE BINARIO**

4) leggere i record dal file, e porre i dati di ogni persona in una cella dell'array

#### **Come organizzare la lettura?**

#### **int fread(***addr***, int dim, int n, FILE \*f);**

- legge dal file **n** elementi, ognuno grande **dim** byte (complessivamente, legge quindi n\*dim byte)
- gli elementi da leggere vengono scritti in memoria a partire dall'indirizzo *addr*

#### *Uso fread()*

#### $22$

#### **ESEMPIO COMPLETO FILE BINARIO**

```
#define DIM 30 
#include <stdio.h> 
#include <stdlib.h>
```

```
struct persona{ 
  char cognome[31], nome[31], sesso[2]; 
  int anno; 
};
```

```
int main(void) { 
 struct persona v[DIM]; int i=0; FILE* f; 
  if ((f=fopen("people.dat", "rb"))==NULL) { 
 printf("Il file non esiste!"); exit(1); } 
 while(fread(&v[i],sizeof(struct persona),1,f)>0) 
       i++; 
}
```
### **ESEMPIO COMPLETO FILE BINARIO**

#### **Che cosa far leggere a fread()?**

*Se vogliamo, anche l'intero vettore di strutture: unica lettura per* **DIM** *record (solo se sappiamo a priori che i record da leggere sono esattamente* **DIM***)*

**fread(v,sizeof(struct persona),DIM,f)**

# **ESEMPIO COMPLETO FILE BINARIO**

```
#define DIM 30 
#include <stdio.h> 
#include <stdlib.h>
struct persona{ 
 char cognome[31], nome[31], sesso[2]; 
 int anno; 
};
int main(void) { 
 struct persona v[DIM]; int i=0; FILE* f; 
 if ((f=fopen("people.dat", "rb"))==NULL) { 
 printf("Il file non esiste!"); exit(1); } 
fread(v,sizeof(struct persona),DIM,f);
}
```

```
25
```